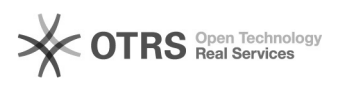

## 6.1Windows

## 2024.04.30 22:26:10

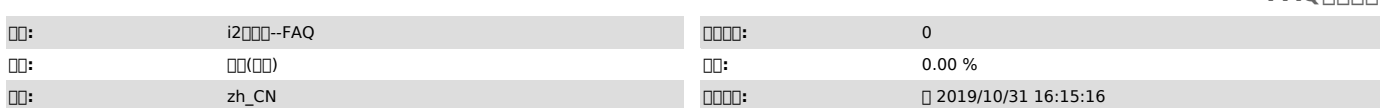

 *()*

0000<br>Windows∏00<br>i20006.x

 *()*

 *()*

0000000000000Windows00006.x0000000000000000000000006.1.3264200000

1 log 2 3 ......

000000

C:\Program Files\info2soft-ctrlcenter\pgsql\bin\pgAdmin3.exe

0000000

00000543200000000000000127.0.0.1000000postgres0000000